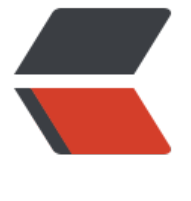

链滴

# Golang 入[门笔记](https://ld246.com) -09- 反射

作者:zyk

- 原文链接:https://ld246.com/article/1603176483714
- 来源网站: [链滴](https://ld246.com/member/zyk)
- 许可协议:[署名-相同方式共享 4.0 国际 \(CC BY-SA 4.0\)](https://ld246.com/article/1603176483714)

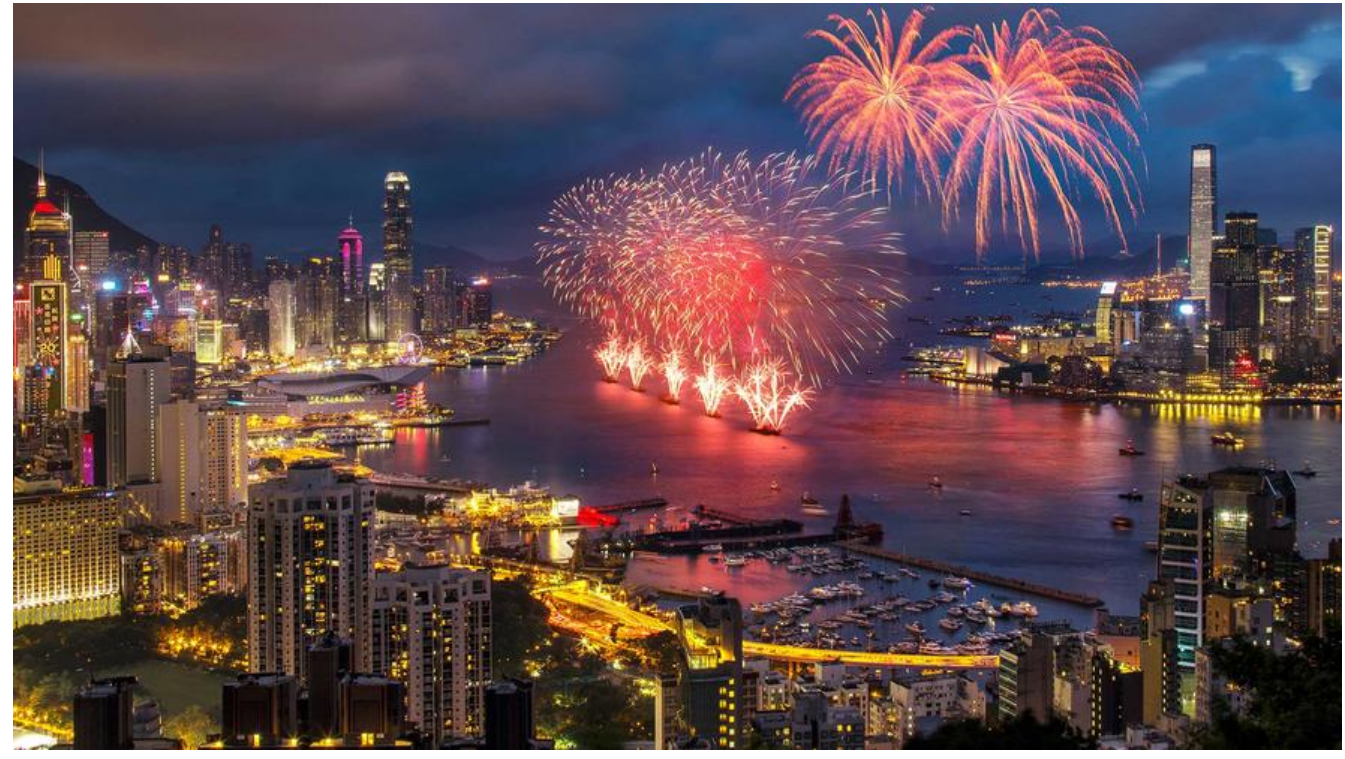

反射是用程序检查其所拥有的结构,尤其是类型的一种能力。反射可以在运行时(不必在编译时)检 类型和变量,例如大小、变量、方法和动态调用这些方法。

## **方法和类型的反射**

reflect 包提供了反射功能,它定义两个重要类型:Type 和 Value,分别表示动态类型和值。

有两个常用的方法:

- reflect.TypeOf:返回对象的具体类型。
- reflect.ValueOf:返回对象的值。

反射是先检查一个接口的值,再将变量转换成空接口类型,我们看下这两个函数的定义就能明白了:

func TypeOf(i interface{}) Type func ValueOf(i interface{}) Value

#### **reflect.TypeOf**

函数 reflect.Typeof() 可以接收任意 interface{} 类型数据,并返回其动态类型。

package main

```
import (
    "fmt"
    "reflect"
)
func main() {
   t := reflect.TypeOf(3) // a reflect.Type
```

```
 fmt.Println(t.String()) // "int"
  fmt.Println(t) // "int"
}
```
由于 reflect.TypeOf 返回的是一个动态类型的接口值, 因此它返回的总是具体类型。下面的代码打印 是 \*os.File, 而不是 io.Writer:

package main

```
import (
    "fmt"
    "io"
    "os"
    "reflect"
\lambdafunc main() {
   var w io.Writer = os.Stdout
   fmt.Println(reflect.TypeOf(w)) // "*os.File"
}
```
可以通过 reflect.Type 的 Name() 方法获取**类型名称**,通过 reflect.Type 的 Kind() 方法获取**底层类型** 我们来看一个例子:

```
package main
```

```
import (
     "fmt"
    "reflect"
\lambda
```
}

```
type Enum int // 自定义类型 Enum
```

```
func main() {
  var x Enum = 2
   v := reflect.TypeOf(x)
```

```
 fmt.Println(v.Name()) // Enum
 fmt.Println(v.Kind()) // int
```
### **reflect.ValueOf**

函数 reflect.ValueOf() 可以接收任意 interface{} 类型数据,并返回其值。

```
我们来看一个例子:
package main
import (
   "fmt"
   "reflect"
)
```

```
type Enum int // 自定义类型 Enum
```

```
func main() {
  var x Enum = 2
  v := reflect. ValueOf(x)
```

```
fmt.Printf("%v\n", v) \frac{1}{2} fmt.Printf("%v", v.Interface().(Enum)) // 2
}
```
## **通过反射修改值**

反射并不能修改所有变量的值,我们来看一个例子:

```
package main
```

```
import "reflect"
```

```
func main() {
  var x int = 2
   v := reflect.ValueOf(x)
```

```
 v.SetInt(5)
```
}

当运行上述代码时,出现了如下的错误:

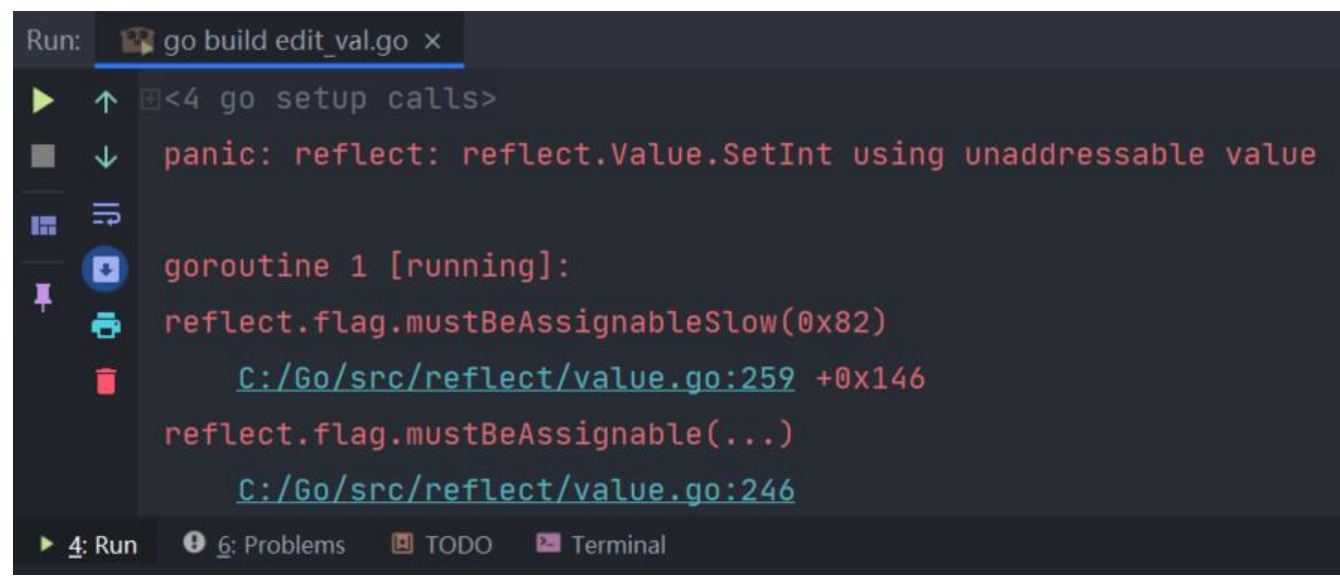

出现这个错误的原因是:v 是**不可设置**的。我们通过 v := reflect.ValueOf(x) 传递的仅仅是变量 x 的 本,并不能更改原始的 x。

#### 我们可以利用 CanSet() 函数判断变量是否可设置:

若 CanSet() 返回 false, 表明变量无法设置; true 表可设置。

package main

import (

```
 "fmt"
    "reflect"
)
func main() {
  var x int = 2
  v := reflect. ValueOf(x)
  b := v.CanSet() fmt.Println(b) // false
}
```
要让 v 可设置, 我们可以使用 Elem() 方法, 相当于间接使用指针:

 $v :=$  reflect.ValueOf(x) 只是传递了 x 的拷贝, 修改 v 并无法修改原始的 x; 若要使修改 v 也能作用到 x 上, 需要传递 x 的引用: v := reflect.ValueOf(&x)。

```
package main
```

```
import (
    "fmt"
    "reflect"
)
func main() {
  var x = 2 v := reflect.ValueOf(x)
   fmt.Printf("setAbility of v: %v\n", v.CanSet())
   v = reflect.ValueOf(&x)
   fmt.Printf("setAbility of v: %v\n", v.CanSet())
  v = v. Elem()
```

```
 fmt.Printf("setAbility of v: %v\n", v.CanSet())
```

```
 v.SetInt(3)
 fmt.Println(v)
```

```
}
```
#### 上述代码运行结果为:

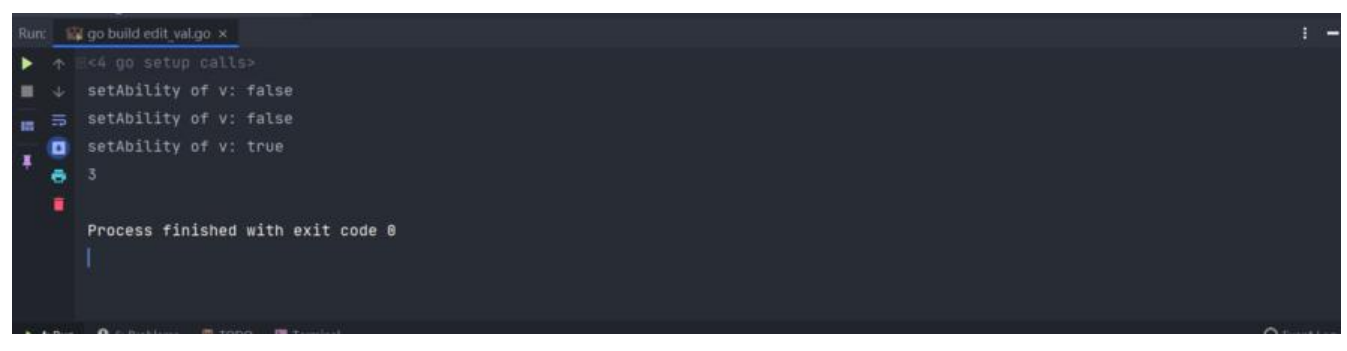

# **反射获取结构体信息**

reflect.Type 的 Field() 方法返回 StructField 结构, 这个结构用来描述结构体成员的信息:

type StructField struct { Name string // 字段名 PkgPath string // 字段路径 Type Type // 字段反射类型对象 Tag StructTag // 字段的结构体标签 Offset uintptr // 字段在结构体中的相对偏移 Index []int // Type.FieldByIndex 中的返回的索引值 Anonymous bool // 是否为匿名字段 }

reflect.Type 中的常用方法如下:

#### 方法 说明

Field(i int) StructField example and the control of the control of the control of the control of the control o 结构体字段的信息。当值不是结构体或索引超界时发生宕机

NumField() int <br>
NumField() int <br>
2 不是结构体或索引超界时发生宕机

FieldByName(name string) (StructField, bool)

据给定字符串返回字符串对应的结构体字段的信息。没有找到时 bool 返回 false,当类型不是结构体 索引超界时发生宕机

FieldByIndex(index []int) StructField 多层成员 问时,根据 [lint 提供的每个结构体的字段索引, 返回字段的信息。没有找到时返回零值。当类型不 结构体或索引超界时 发生宕机

FieldByNameFunc( match func(string) bool) (StructField,bool) 据匹配函数匹配需要的字段。当值不是结构体或索引超界时发生宕机

我们可以通过实例化一个结构体, 然后再利用 reflect.Type 的 FieldByName() 方法查找结构体中指 字段:

package main

```
import (
   "fmt"
   "reflect"
\lambdatype Cat struct {
   Name string
   Type int `json:"type" id:"66"`
}
func main() {
   cat := Cat{Name: "Kim", Type: 1} // 创建结构体实例
   typeOfCat := reflect.TypeOf(cat) // 获取结构体实例的反射类型对象
   // 遍历结构体所有成员
  for i := 0; i < typeOfCat.NumField(); i++ {
     // 获取字段类型
     fieldType := typeOfCat.Field(i)
     // 输出成员名称和 tag
     fmt.Printf("name: %v tag: %v\n", fieldType.Name, fieldType.Tag)
   }
```

```
 // 通过字段名, 找到字段类型信息
 if catType, ok := typeOfCat.FieldByName("Type"); ok {
   // 根据名称获取对应 tag
   fmt.Println(catType.Tag.Get("json"), catType.Tag.Get("id"))
 }
```
上述代码运行结果如下:

}

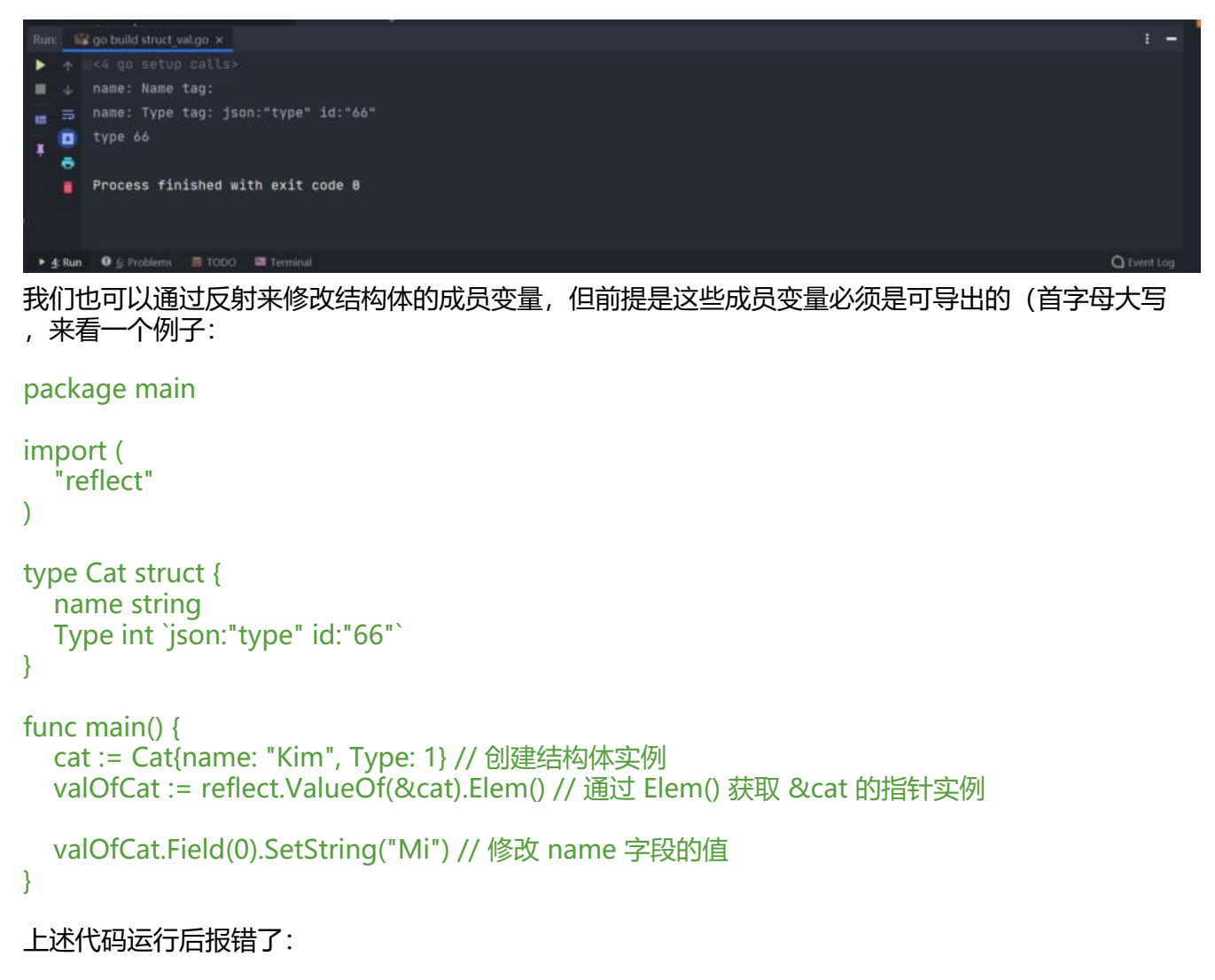

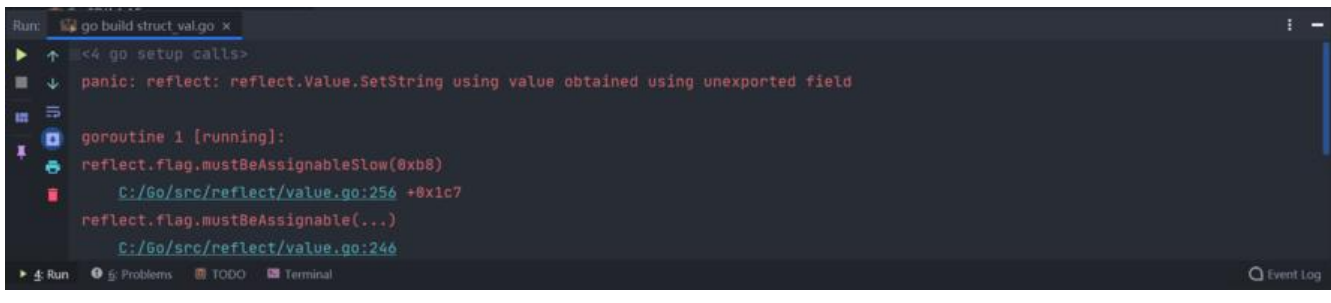

因为 name 字段名是小写字母开头, 无法导出。我们将其改为 Name:

package main

```
import (
   "fmt"
   "reflect"
)
type Cat struct {
   Name string
   Type int `json:"type" id:"66"`
}
func main() {
   cat := Cat{Name: "Kim", Type: 1} // 创建结构体实例
   valOfCat := reflect.ValueOf(&cat).Elem() // 通过 Elem() 获取 &cat 的指针实例
   valOfCat.Field(0).SetString("Mi") // 修改 Name 字段的值
   fmt.Println(valOfCat.Field(0))
}
```
再次运行,就能修改成功了:

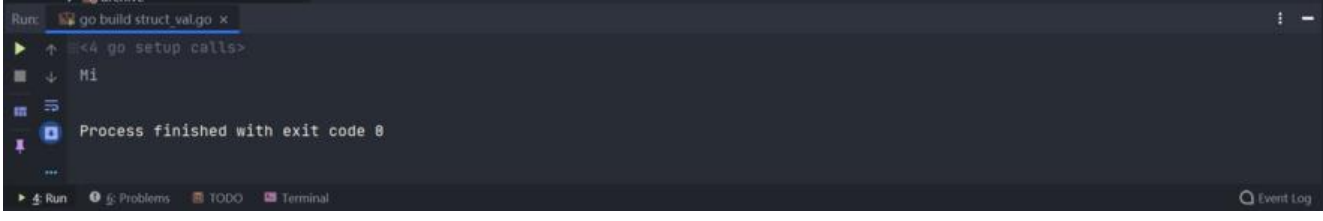

**注意**:虽然反射在某些场合下很好用,但反射较损耗性能,因此在性能需求较高和高并发的场景下, 尽量避免使用反射。